# **Algoritmizace a programování**

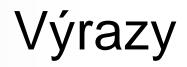

- **Derátory**
- **v**ýrazy

#### **Operace, operátory**

- **Unární** jeden operand, operátor se zapisuje ve většině případů před operand, v některých případech následuje operátor až za operandem <operator><operand> nebo <operand><operator>
- **Binární** dva operandy, jazyk Java používá **infixový** zápis, operátor je mezi oběma operandy, jiné možné způsoby jsou prefixový (operátor je zapsán před operandy, prefixový způsob zápisu používá např. jazyk Lisp) a sufixový respektive postfixový (operátor je zapsán za operandy) <operand1><operator><operand2>
- **Ternární** má tři operandy, v jazyce Java je ternární logický operátor <operand1><operator1c><operand2><operator2c><operand3>
- Výsledkem operace je hodnota typ výsledné hodnoty závisí obecně na příslušné operaci a na operandech (na typu operandů)
- Konstrukce výrazů výraz po vyhodnocení má hodnotu
- Výraz ukončený středníkem je příkazem

## **Operátor přiřazení**

 Operátor přiřazení je v jazyce Java reprezentován znakem **= ,**operaci přiřazení zapisujeme

#### **<promenna> = <vyraz>**

- $\Box$  <promenna> první operand musí být identifikátor proměnné
- □ <vyraz> může být reprezentován konstantní hodnotou, proměnnou, konstantou nebo obecně výrazem
- □ <vyraz> hodnota výrazu na pravé straně přiřazení musí být typově kompatibilní vzhledem k přiřazení s typem proměnné, která je na levé straně operátoru přiřazení
- Operace přiřazení má výslednou hodnotu rovnou přiřazené hodnotě
- **Příkaz přiřazení** ukončení operace středníkem
- Příklady příkazů přiřazení (obsahují operaci přiřazení ukončenou středníkem) int a, b, c; int a, b, c;  $a = 4; a = 12;$ 
	-
	- $b = 2 * ai$  b = 20;
	- $c = b = ai$   $c = ai \ a = bi \ b = ci$

## **Aritmetické operátory**

#### **Binární aritmetické operátory**

- Použitelné na operandy číselných typů
	- **+** součet
	- **-** rozdíl
	- **\*** násobení
	- **/** dělení reálné, dělení celočíselné
	- **%** zbytek po celočíselném dělení, dělení modulo
- Operandy jsou v obecném případě výrazy s hodnotou číselného typu, výsledná hodnota je dána odpovídající aritmetickou operací
- Chybová hlášení
	- Při dělení nulou
	- Aplikací operátorů na operandy nepřípustných typů
- Typ výsledné hodnoty operací +, -, \*, / **závisí na typu operandů**, pokud je jeden z operandů reálný, potom je i výsledek reálný, v opačném případě je výsledek celočíselný

## **Aritmetické operátory**

**Použití binárních aritmetických operátorů**

**float**  $b = 3.2f$ ; **float** a = 25; **float** c, d;  $c = a - bi$  $d = a / bi$ **int** m = 25 / 6; **int** n = 25 % 6;

 $d = 31 / 7i$ 

 $d = a / 6;$ 

- Nutno určit typ konstantní hodnoty
- Není nutno specifikovat typ float
	- viz konverze dále v prezentaci
- Výsledek 21.8
- Výsledek 7.8125
- Výsledek 4 celočíselné dělení
- Výsledek 1 zbytek po celočíselném dělení
- Výsledek 4 celočíselné dělení, výsledek je přiřazen do proměnné reálného typu
- Výsledek je 4.1666665 reálné dělení, jeden operand je reálný

## **Aritmetické operátory**

#### **Unární aritmetické operátory**

- Použitelné na operandy číselných typů
	- **+** unární plus
		- **-** unární mínus
	- **++** inkrementace hodnoty operandu, prefixový i postfixový zápis
	- **--** dekrementace hodnoty operandu, prefixový i postfixový zápis
		- Operandem v inkrementaci, dekrementaci může být pouze **proměnná celočíselného typu**
		- Prefixový zápis hodnota proměnné je inkrementována před použitím
		- Postfixový zápis hodnota proměnné je inkrementována po použití
		- Výsledkem operace hodnota, vedlejším efektem přiřazení
		- $+$ i;  $i = i + 1;$   $-$ i;  $i = i 1;$

```
Příklady
```

```
int a = +5; int k = 7;
int min = -164; ++k;
```

```
int_1 = k++;] = +k;
```
## **Relační operátory**

- Relační operátory jsou binární operátory, slouží k porovnání hodnot operandů
- Konstrukce logických výrazů
- Operandy mohou být libovolného typu, oba operandy musí být typově kompatibilní
- Výsledkem operace je hodnota logického typu (true nebo false)
- **Derátory** 
	- **==** porovnání rovnosti
	- **!=** nerovnost
	- **<** menší
	- **<=** menší nebo rovno
	- **>** větší
	- **>=** větší nebo rovno
- Pozor na porovnávání ostré rovnosti, nerovnosti reálných čísel, porovnáváme "přibližnou" rovnost

 $4 == 5$  // false  $4 < 5$  // true  $4 != 5$  // true  $4 >= 5$  // false

## **Logické operátory**

- Z logických operátorů je jediný operátor unární ostatní jsou binární
- Operandy jsou logického typu, výsledek logického typu (true, false)
- Konstrukce logických výrazů
	- **!** negace, NOT, unární operátor, zapisuje se před operand
	- **&&** logický součin AND se zkráceným vyhodnocováním
	- □ || logický součet OR se zkráceným vyhodnocováním
	- **&** logický součin AND s úplným vyhodnocováním
	- **|** logický součet OR s úplným vyhodnocováním
	- **^** logický výlučný součet XOR
- Operátory &, | , ^ se používají i jako bitové operátory
- Pravdivostní tabulka jednotlivých funkcí
- Příklad

 $(a > 3)$  &  $(a < 10)$ 

## **Logické operátory**

#### Pravdivostní tabulka logických funkcí

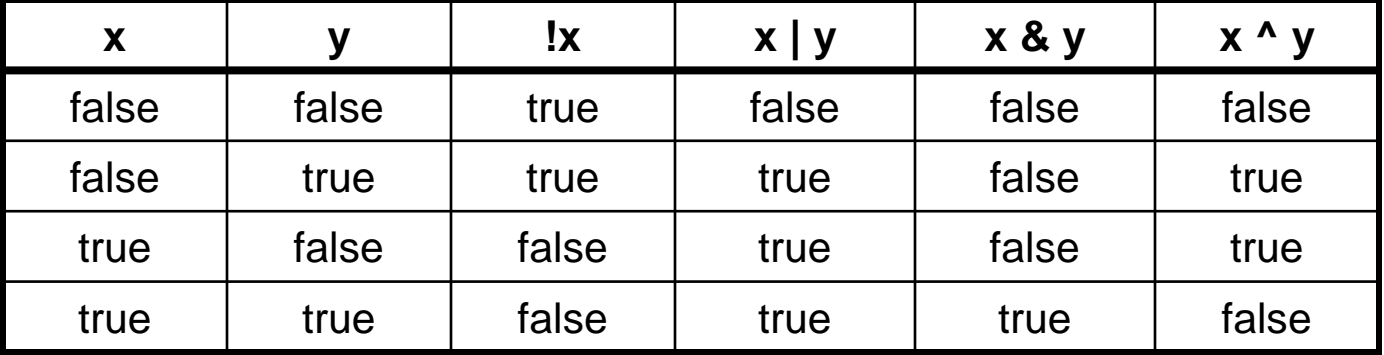

Úplné a neúplné vyhodnocování logických výrazů

 $(x > 4)$  &  $(x < 8)$  &  $(y > 3)$  &  $(y < 6)$  – v případě, že není splněna první část této podmínky (pro x <= 4) má celý výraz hodnotu false, není nutno vyhodnocovat další tři základní podmínky výrazu

 $(x < 6)$   $(y > 12) - v$  případě, že první část podmínky  $(x < 6)$  má hodnotu true, celý výraz má hodnotu true bez ohledu na hodnotu druhé části výrazu

□ Jazyk Java má k dispozici dva druhy logických operátorů pro operace logického součtu a logického součinu, které zajistí buď úplné nebo neúplné vyhodnocování obdobných logických výrazů

## **Bitové operace**

- Při bitových operacích se provádějí operace s jednotlivými bity operandů
- Operandy nesmějí být typu float nebo double
	- **&** bitový součin AND
	- **|** bitový součet OR
	- **<sup>1</sup>** A bitový exkluzivní součet XOR
	- **E** << bitový posun vlevo
	- **>>** bitový posun vpravo
	- **>>>** neznaménkový posun vpravo
	- **~** jedničkový doplněk, unární operátor

#### **Operátor zřetězení**

- Operátor zřetězení je reprezentován znakem **+**
- Dříve ukazován u konstantních textových řetězců
- **Binární operátor**
- Alespoň jeden z operandů je textový řetězec, pokud druhý z operandů není textový řetězec, je na textový řetězec konvertován

```
int a = 5;
int b = 12;
System.out.println("Hodnota prvniho cisla " + a);
System.out.println("Obe cisla za sebou " + a + b);
System.out.println(a + b + " obe cisla jinak");
```
## **Operátory přiřazení**

**Jazyk Java má další operátory přiřazení** 

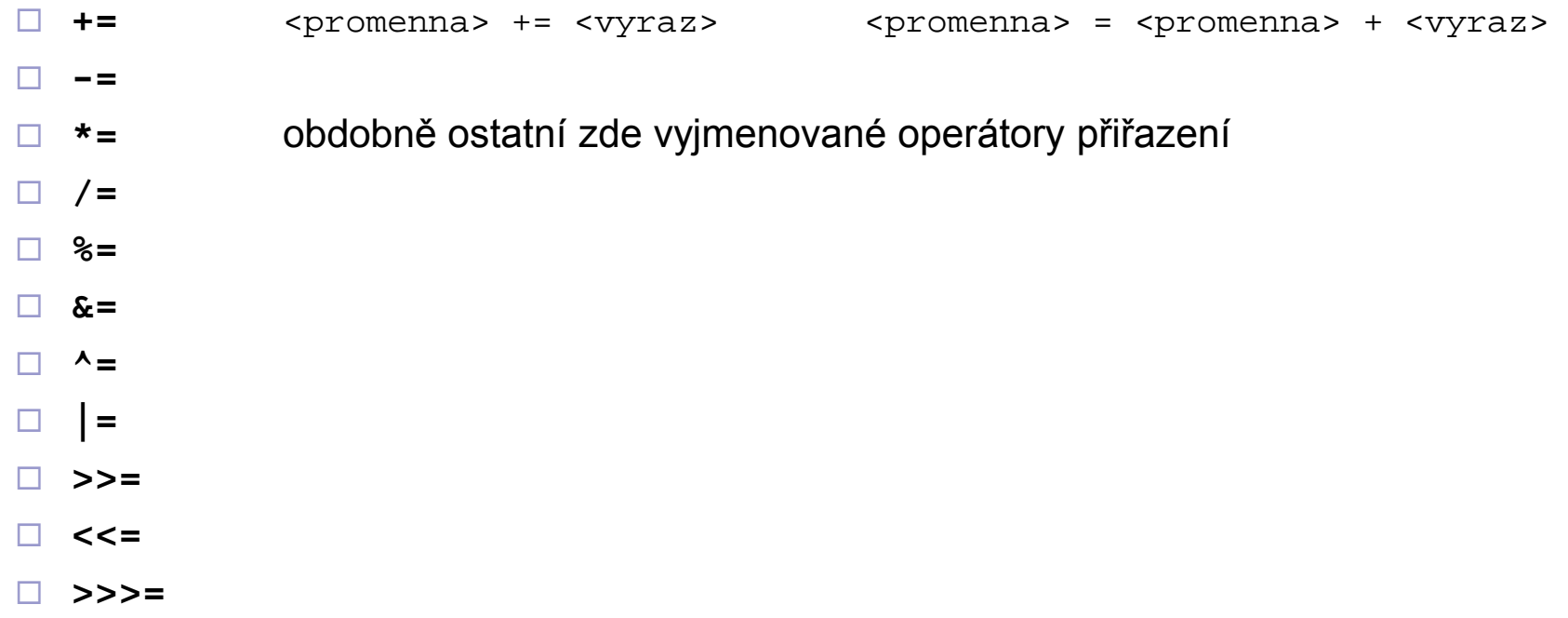

## **Operátor přetypování**

 Přetypování využijeme máme-li hodnotu nějakého typu a potřebujeme z ní "vytvořit" hodnotu jiného typu (například z float na int)

**(<typ>) <vyraz>**

- Výsledkem je hodnota výrazu <vyraz> reprezentovaná jako hodnota typu <typ>
- Přetypování má nejvyšší prioritu. Pokud chceme přetypovat výslednou hodnotu výrazu, musíme výraz vložit do závorek.

```
double d = 15.76E-3;
float f = (double) d;
float x = (double) (2 * f);
```
### **Rozšiřující a zužující konverze**

- **Rozšiřující konverze** jazyk Java provádí implicitně, není nutné expl. přetypování byte  $\rightarrow$  short  $\rightarrow$  int  $\rightarrow$  long  $\rightarrow$  float  $\rightarrow$  double char  $\rightarrow$  int
- Při těchto konverzích nedochází ke ztrátě informace (poznámka: ke ztrátě informace může dojít při konverzi long na double nebo int, long na float)
- **Zužující konverze** se neprovádějí implicitně, pokud takovou konverzi potřebujeme je nutné využít operátor přetypování double  $\rightarrow$  float  $\rightarrow$  long  $\rightarrow$  int  $\rightarrow$  short  $\rightarrow$  byte int  $\rightarrow$  char
- Při zužujících konverzích může dojít ke ztrátě informace nebo změně hodnoty

```
float f = 13.74f;
System.out.println((int)f); //13
int i = 129;
System.out.println((byte) i); //-127
```
### **Postup vyhodnocování operací**

- Operace přiřazení jsou vyhodnocovány zprava doleva  $a = b = c = d$
- Ostatní operace jsou vyhodnocovány zleva doprava

```
a + b + c + d
```
 Operace jsou vyhodnocovány s ohledem na prioritu – operace s vyšší prioritou je vyhodnocena dříve

 $a + b * c + d$ 

- Chceme-li změnit implicitní pořadí vyhodnocování použijeme okrouhlé závorky
- Okrouhlé závorky musí být párové a mohou být libovolně vnořené

## **Priority operátorů**

#### Operátory jsou uvedeny **od nejvyšší priority k nejnižší**

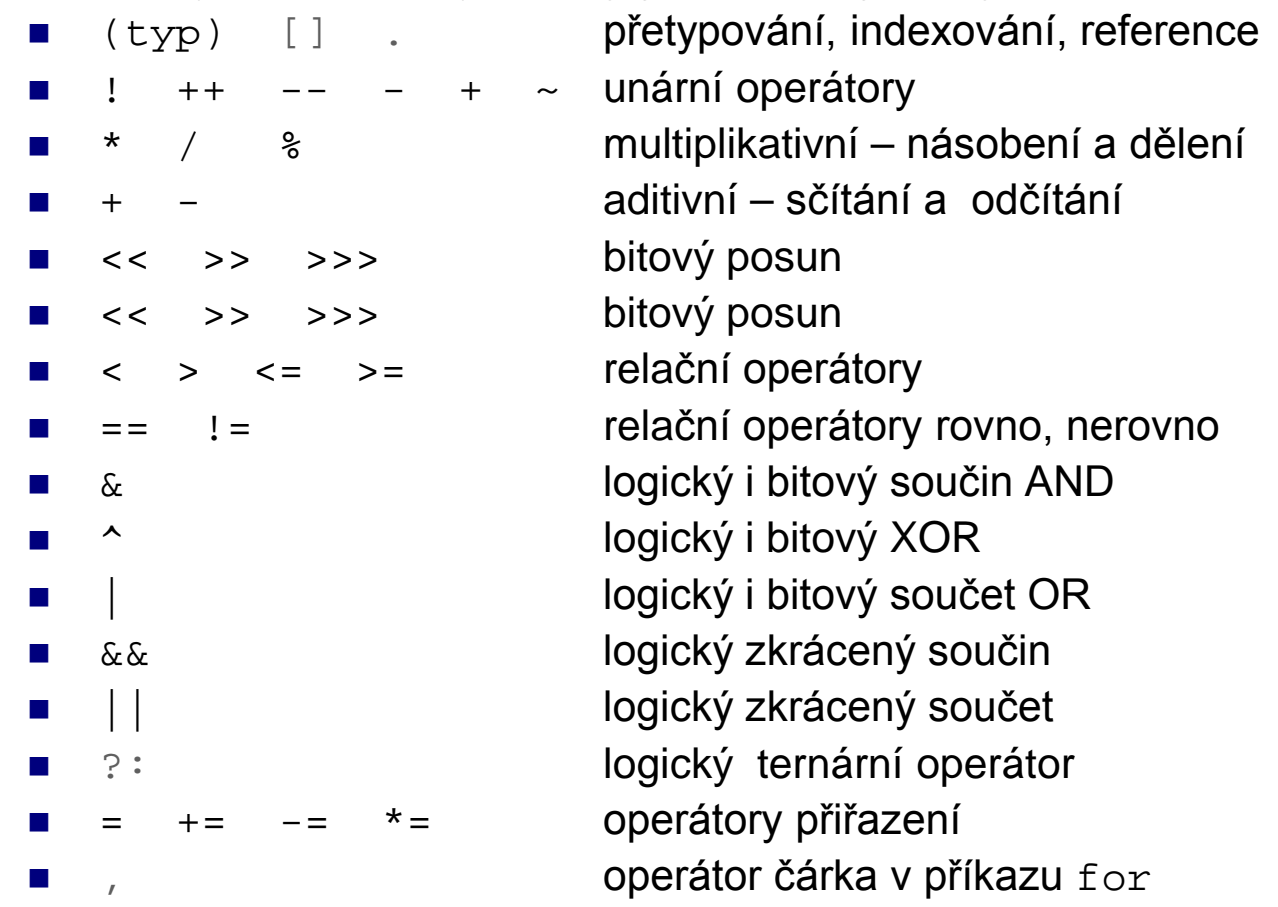

## **Konstrukce výrazů**

- Výraz série operací
- Obsahuje konstantní hodnoty, proměnné, operátory, volání metod
- Pro výpočet matematických funkcí ve výrazech voláme (používáme) metody třídy Math, Třída Math je umístěna v baličku java.lang. Dále jsou uvedeny některé metody třídy Math, volání metod vrací (poskytuje) hodnotu:
	- $\Box$  Pro výpočet druhé odmocniny z hodnoty dané výrazem  $\langle \text{vyraz} \rangle$  použijeme Math.sqrt(<vyraz>)
	- Výpočet obecné mocniny Math.pow(<vyraz1>, <vyraz2>)
	- Výpočet absolutní hodnoty čísla Math.abs(<vyraz>)
	- □ Pro výpočet goniometrických funkcí použijeme Math.sin(<vyraz>) Math.cos(<vyraz>)
	- Výpočet exponenciální funkce Math.exp(<vyraz>)
	- Výpočet logaritmu Math.log(<vyraz>) přirozený logaritmus
		-
		- Math.log10(<vyraz>) dekadický logaritmus
	- □ Hodnota Ludolfova čísla Math.PI

#### **Reálné výrazy**

```
Převod stupňů na radiány
```
alfaRad = alfaGrad \* Math.PI / 180; alfaRad =  $(alfaffard * Math.PI) / 180;$ alfaRad = alfaGrad  $/$  180  $*$  Math.PI; alfaRad = Math.PI / 180 \* alfaGrad;

Převod radiánů na stupně

alfaGrad = alfaRad \* 360 /  $(2 * Math.PI);$ alfaGrad = alfaRad  $*$  360 / 2 / Math.PI; alfaGrad = alfaRad / 2 / Math.PI  $*$  360;

### **Celočíselné výrazy**

 Pořadí prvků v dvourozměrné tabulce v případě, že máme daný číslo řádku a číslo sloupce prvku v tabulce

poradi =  $(r-1)$  \* ps + s;

 Naopak máme dáno pořadí prvku v dvourozměrné tabulce, chceme zjistit do kterého řádku a do kterého sloupce prvek patří

 $r = (poradi - 1) / ps + 1;$ 

- $s = (p$ oradi 1)  $s$  ps + 1;
- Řešení obou úloh závisí na celkovém počtu řádků a sloupců tabulky a na tom, zda tabulka má řádky a sloupce číslované od 0 nebo od 1 a také na tom, jak je chápáno pořadí prvku v tabulce – zda postupně po řádcích nebo po sloupcích. Uvedené výrazy jsou platné pro číslování od jedné a procházení tabulky po řádcích a velikost tabulky pr, ps

## **Celočíselné výrazy**

- **Inkrementace hodnoty proměnné o 1**  $i = i + 1;$  $i + = 1;$  $i++;$  $++i;$
- Inkrementace hodnoty proměnné o 2  $i = i + 2i$
- Cyklická inkrementace a dekrementace hodnoty proměnné v rozsahu od 1 do N index =  $(index$   $%$  N) + 1; index =  $(index + N - 2)$  %  $N + 1$ ;

## **Logické výrazy**

- Změna hodnoty logické proměnné na opačnou  $b = ib$
- Test dělitelnosti cislo  $\&$  d == 0
- **Test čísla v intervalu**  $(x > -3.4)$  &  $(x < = 11.2)$
- Test znaku na číslici  $C > 0'$  &  $C < 9'$
- Test znaku na písmeno anglické abecedy c >= 'A' & c<= 'Z' | c >=' a ' & c<= ' z '  $((c > = 'A') \& (c < = 'Z')) | ((c > = 'a') \& (c < = 'z'))$  totéž, pouze jinak zapsané Pro testování znaků na číslice a písmena budeme potom výhradně používat prostředky třídy Character

## **Úlohy k procvičování**

 Co se vypíše na terminálový výstup a jaká bude hodnota proměnné n po provedení následujících příkazů

```
int n = 1;
System.out.println(n);
System.out.println(++n);
System.out.println(n++);
System.out.println(n);
System.out.println(++n + n);
System.out.println(n++ + n);
System.out.println(++n + ++n);
System.out.println(++n + n++);
System.out.println(n++ + ++n);
System.out.println(n);
System.out.println(-++n);
System.out.println(---n);
```
- Zapište všechny možné způsoby dekrementace hodnoty proměnné o 1
- Zapište všechny možné způsoby inkrementace hodnoty celočíselné proměnné o 5
- Zapište výrazy pro cyklickou inkrementaci a dekrementaci celočíselné proměnné v rozsahu od 0 do N-1